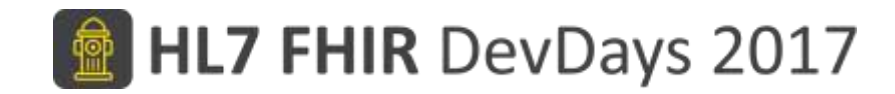

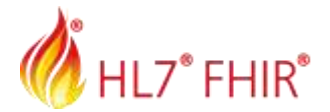

#### FHIR Patient Consent Model

Drew Torres, Cerner Corporation

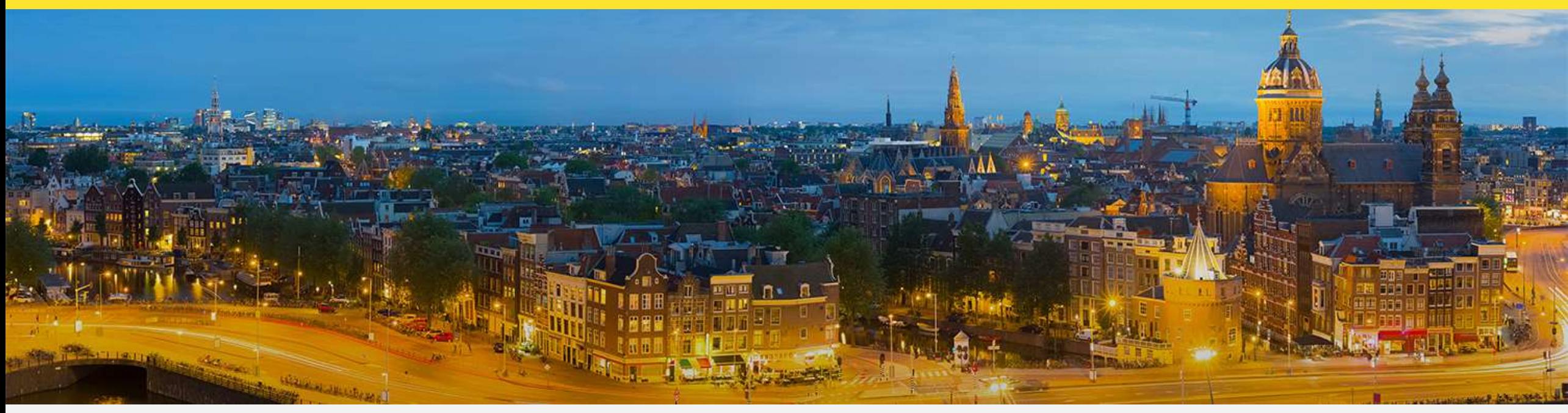

Amsterdam, 15-17 November | @fhir\_furore | #fhirdevdays17 | www.fhirdevdays.com

FHIR® is the registered trademark of HL7 and is used with the permission of HL7. The Flame Design mark is the registered trademark of HL7 and is used with the permission of HL7.

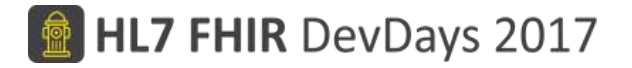

# What is Consent?

- Consent can be used to represent different types of authorizations
	- Consent to share
	- Consent to treatment
	- Consent to redisclose
	- Much more…

## What is Consent?

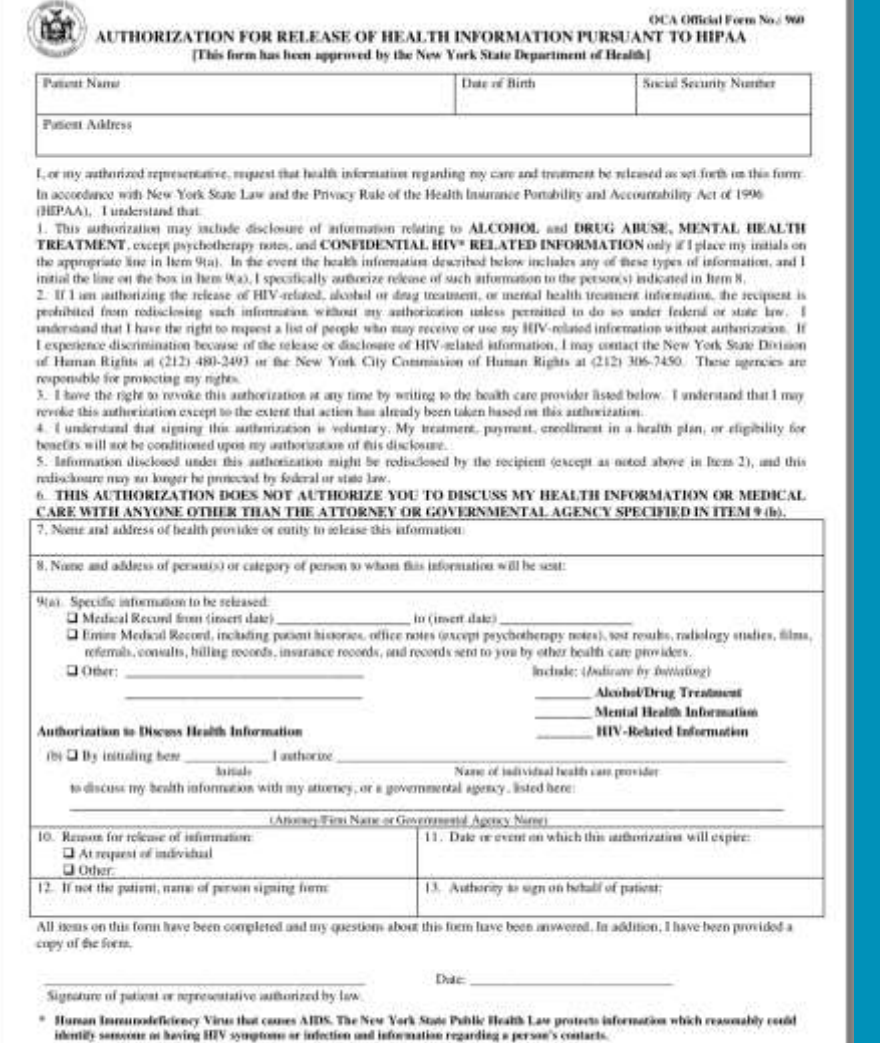

Instructions for the Use of the HIPAA-compliant Authorization Form to Release Health Information Needed for Litigation

This form is the product of a collaborative process between the New York State Office of Court Administration, representatives of the medical provider community in New York, and the bench and bar, designed to produce a standard official form that complies with the privacy requirements of the federal Health Insurance Portability and Accountability Act ("HIPAA") and its implementing regulations, to be used to authorize the release of health information needed for litigation in New York State courts. It can, however, be used more broadly than this and be used before litigation has been commenced, or whenever counsel would find it useful.

The goal was to produce a standard HIPAA-compliant official form to obviate the current disputes which often take place as to whether health information requests made in the course of litigation meet the requirements of the HIPAA Privacy Rule. It should be noted, though, that the form is optional. This form may be filled out on line and downloaded to be signed by hand, or downloaded and filled out entirely on paper.

When filing out Item 11, which requests the date or event when the authorization will expire, the person filling out the form may designate an event such as "at the conclusion of my court case" or provide a specific date amount of time, such as "3 years from this date".

If a patient seeks to authorize the release of his or her entire medical record, but only from a certain date, the first two boxes in section 9(a) should both be checked, and the relevant date inserted on the first line containing the first box.

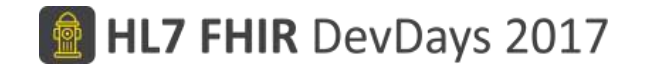

# Attributes of consent

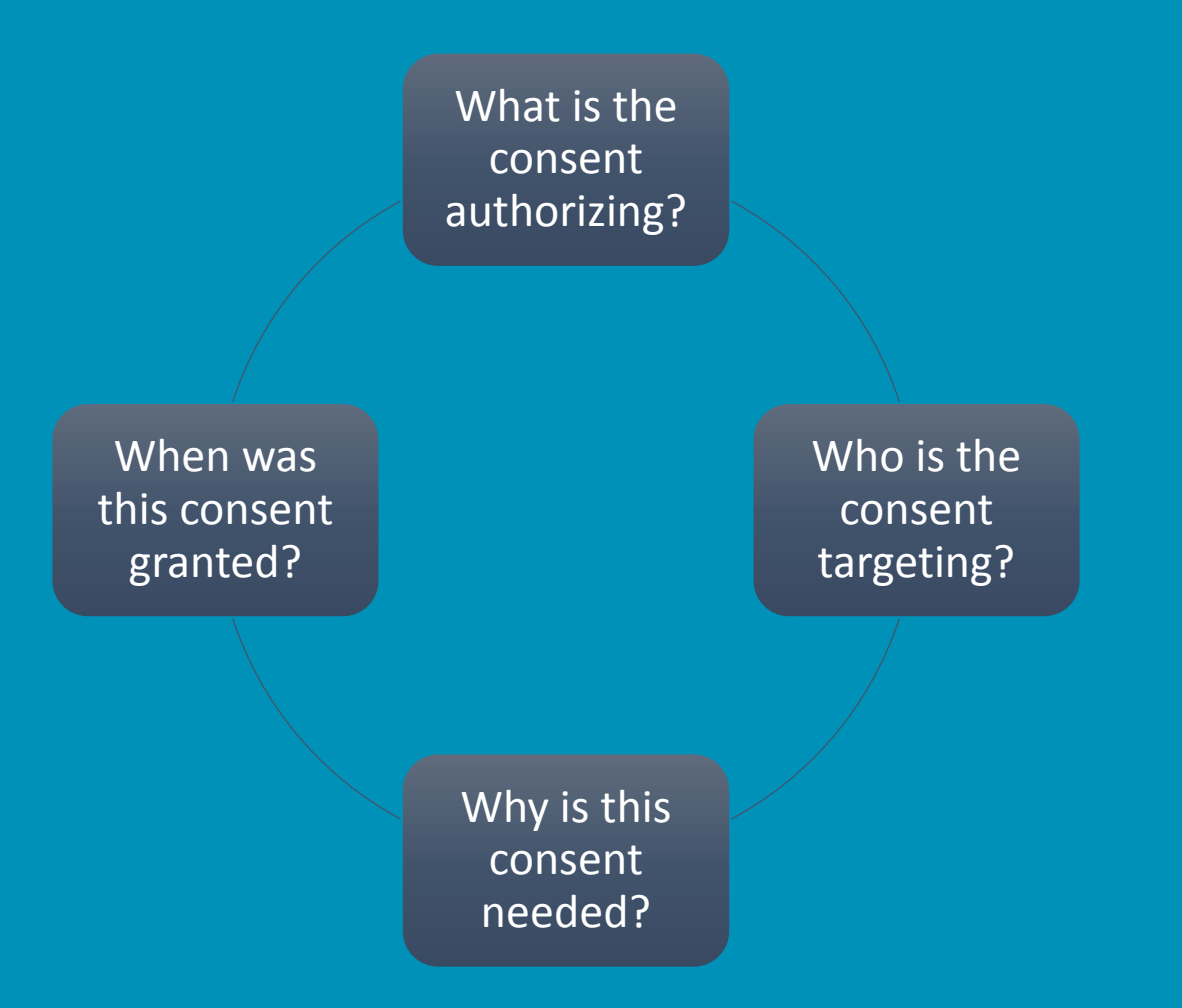

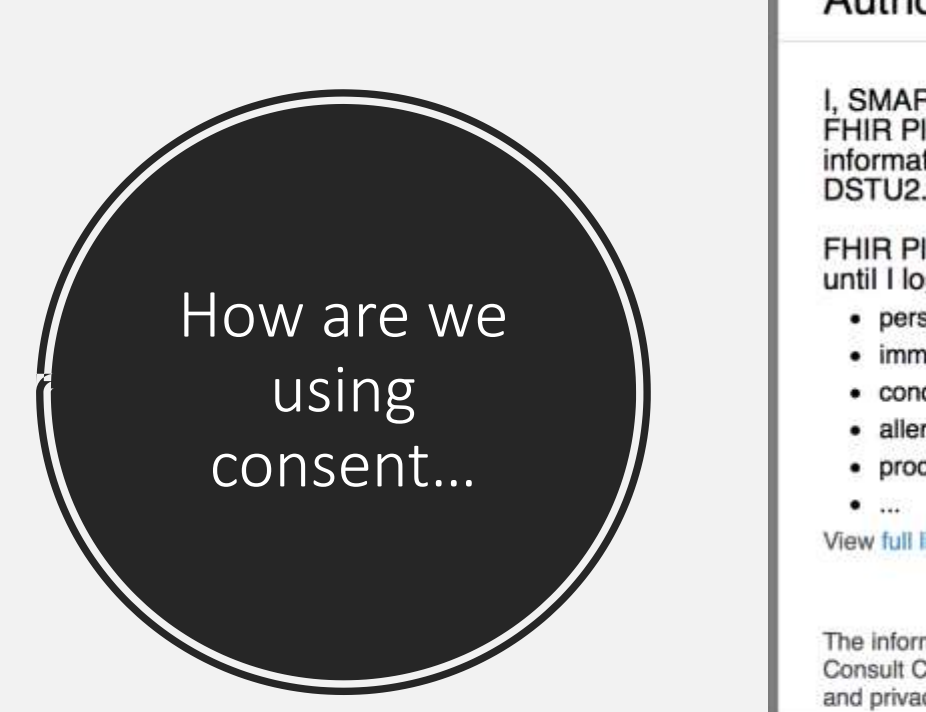

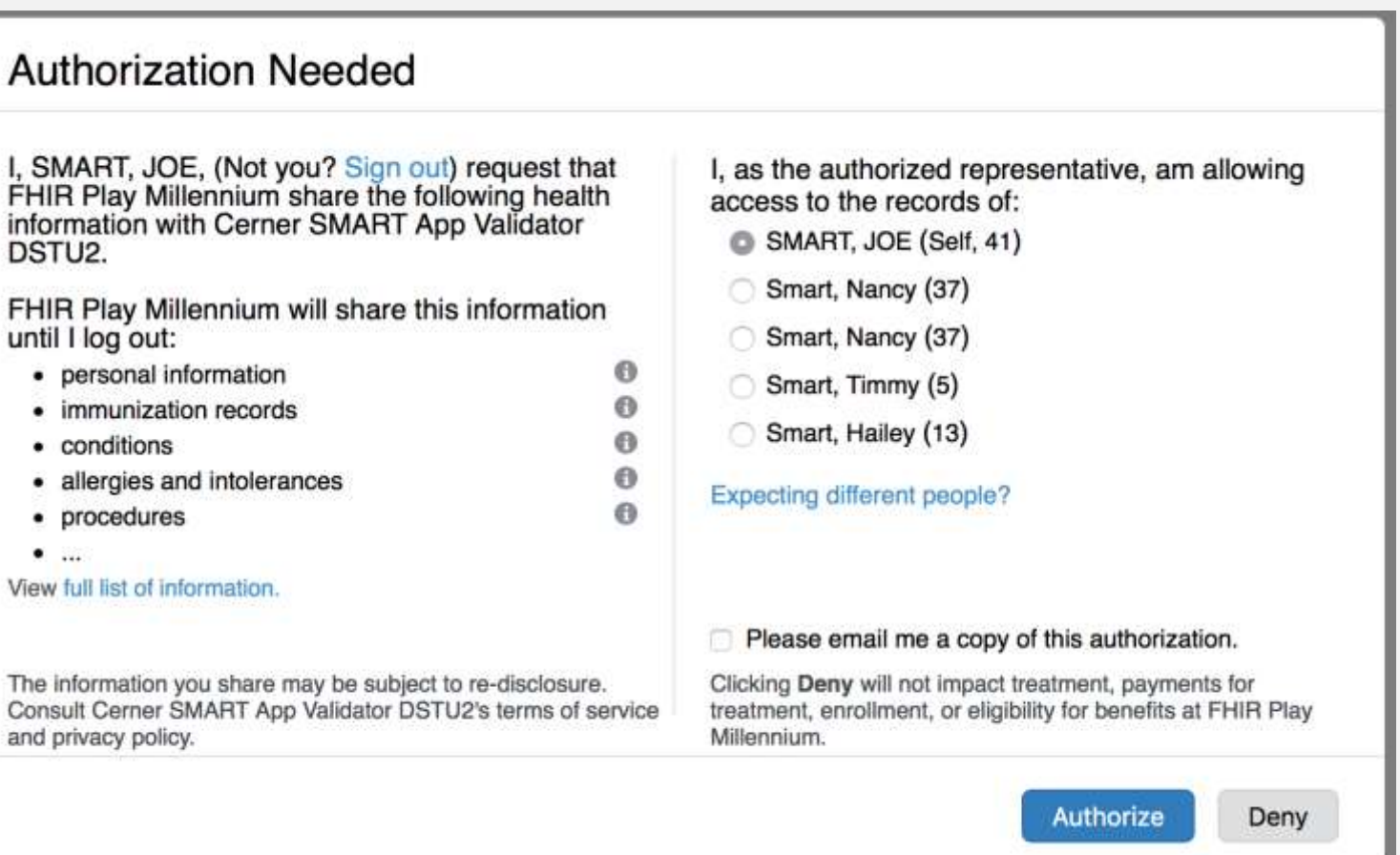

#### IdP -> Oauth -> FHIR.... Consent?

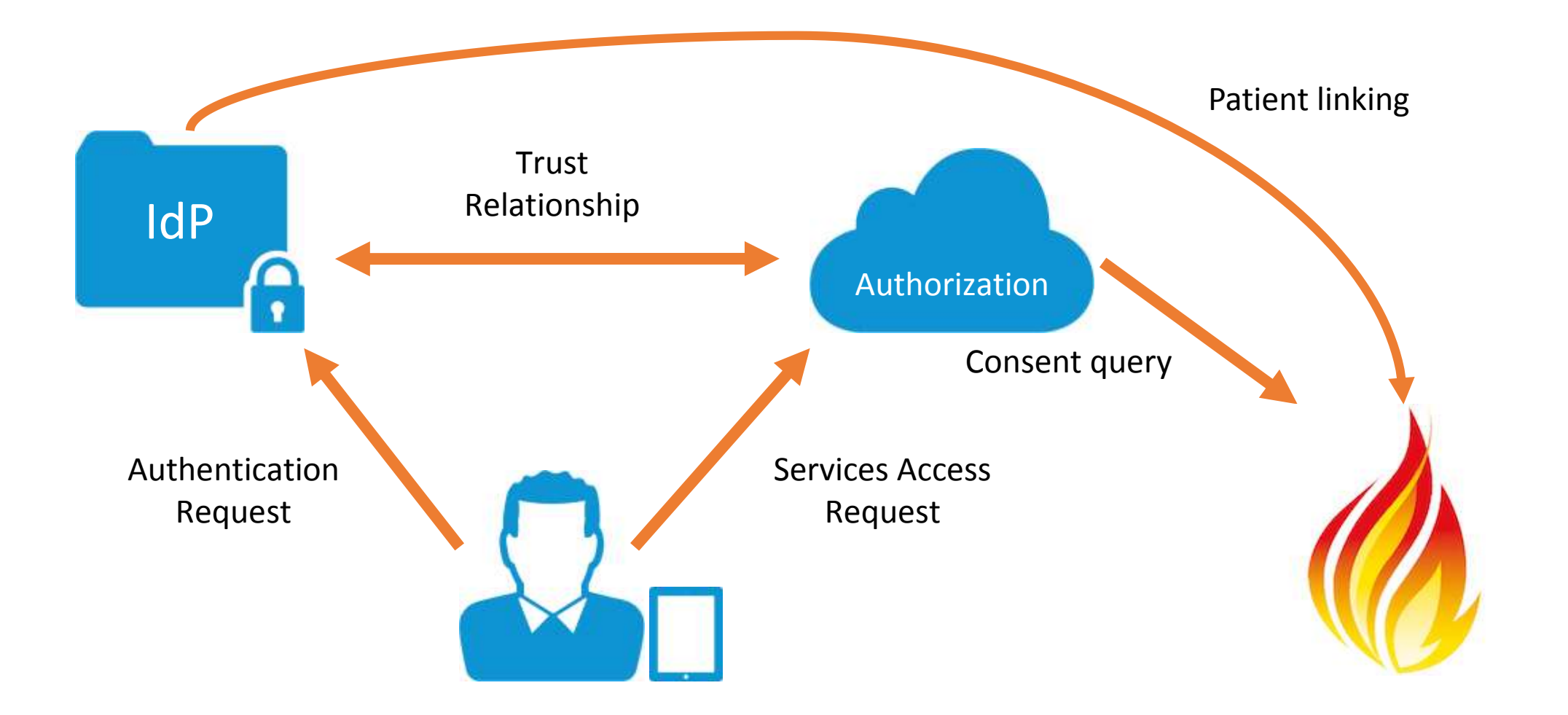

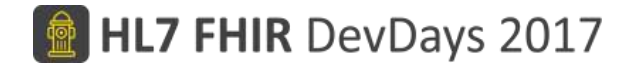

#### DSTU2

#### • Contract

• Generic resource to represent agreements

#### STU3

- Consent
	- Specific resource targeted to support Consent concept

# DSTU2 vs. STU3... They changed!

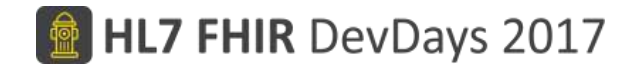

### DSTU2 vs. STU3... They changed!

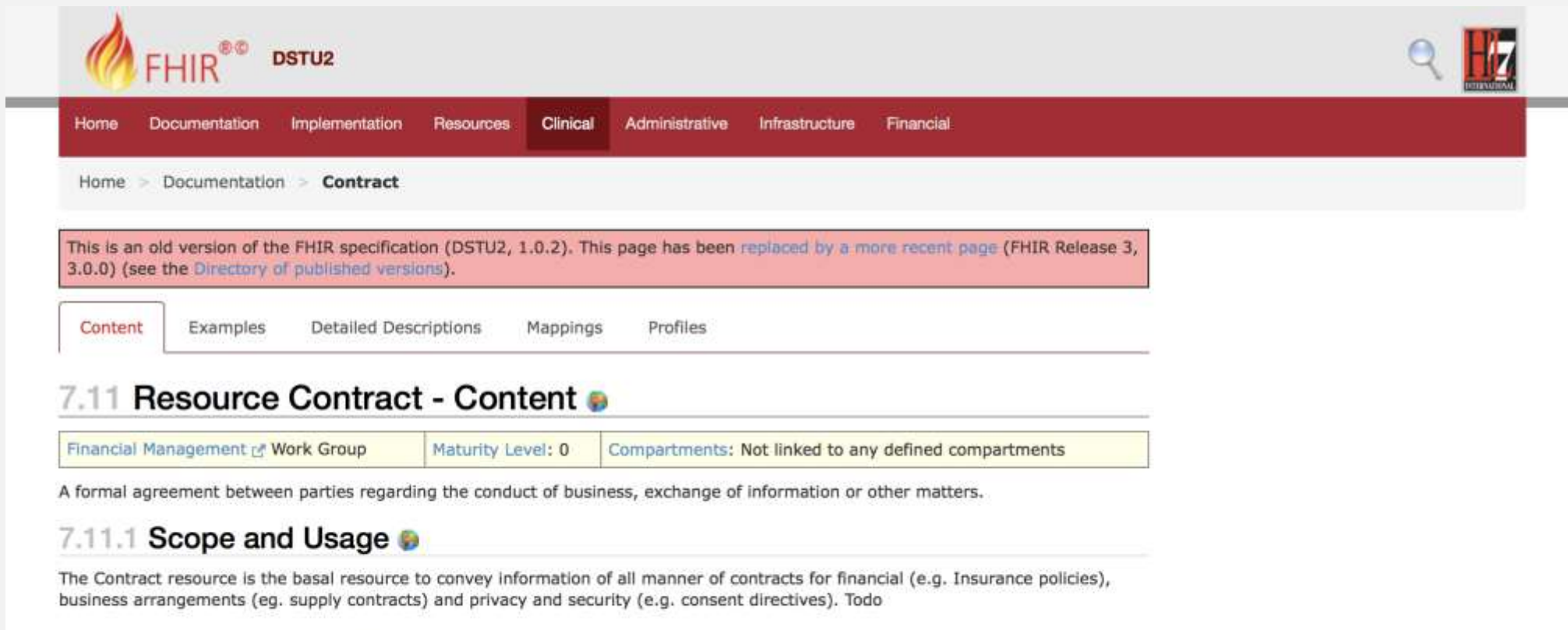

This resource is referenced by coverage

7.11.2 Resource Content @

#### DSTU2 vs. STU3... They changed!

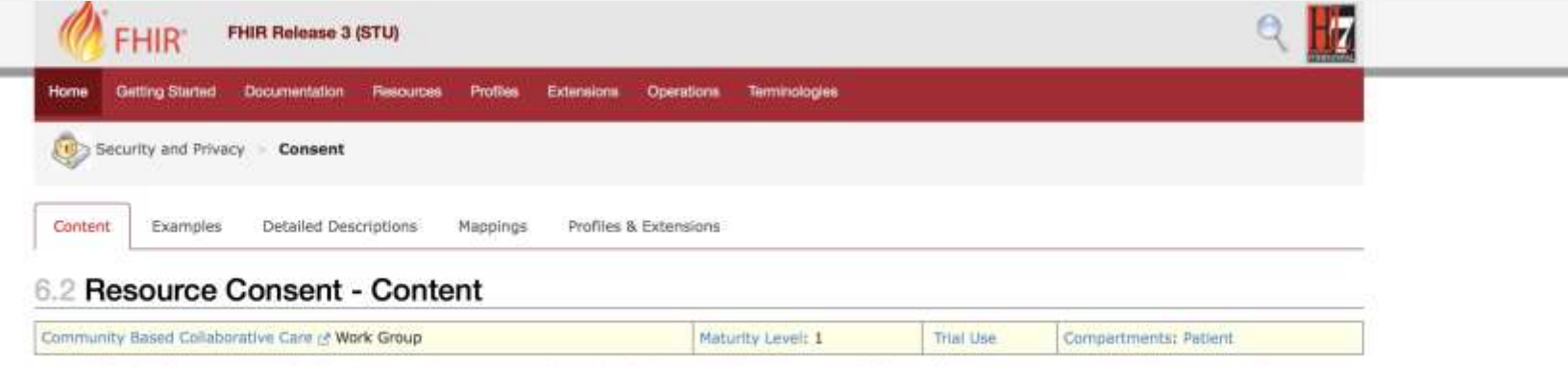

A record of a healthcare consumer's policy choices, which permits or denies identified recipient(s) or recipient role(s) to perform one or more actions within a given policy context, for specific purposes and periods of time.

#### 6.2.1 Scope and Usage

The purpose of this Resource is to be used to express a Consent regarding Healthcare. There are four anticipated uses for the Consent Resource, all of which are written or verbal agreements by a healthcare consumer [grantor] or a personal representative, made to an authorized entity [grantee] concerning authorized or restricted actions with any limitations on purpose of use, and handling instructions to which the authorized entity must comply:

- . Privacy Consent Directive: Agreement to collect, access, use or disclose (share) information.
- . Medical Treatment Consent Directive: Consent to undergo a specific treatment (or record of refusal to consent).
- . Research Consent Directive: Consent to participate in research protocol and information sharing required.
- · Advance Care Directives: Consent to instructions for potentially needed medical treatment (e.g. DNR).

This resource is scoped to cover all four uses, but at this time, only the privacy use case is modeled. The scope of the resource may change when the other possible scopes are investigated, tested, or profiled.

A FHIR Consent Directive instance is considered the encoded legally binding Consent Directive if it meets requirements of a policy domain requirements for an enforceable contract. In some domains, electronic signatures of one or both of the parties to the content of an encoded representation of a Consent Form is deemed to constitute a legally binding Consent Directive. Some domains accept a notary's electronic signature over the wet or electronic signature of a party to the Consent Directive as the additional identity proofing required to make an encoded Consent Directive legally binding. Other domains may only accept a wet signature, or may not require the parties' signatures at all.

Whatever the criteria are for making an encoded FHIR Consent Directive legally binding, anything less than a legally binding representation of a Consent Directive must be identified as such, i.e., as a derivative of the legally binding Consent Directive, which has specific usage in Consent Directive workflow management.

Definitions:

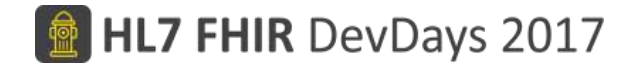

### Meet the SMART Family…

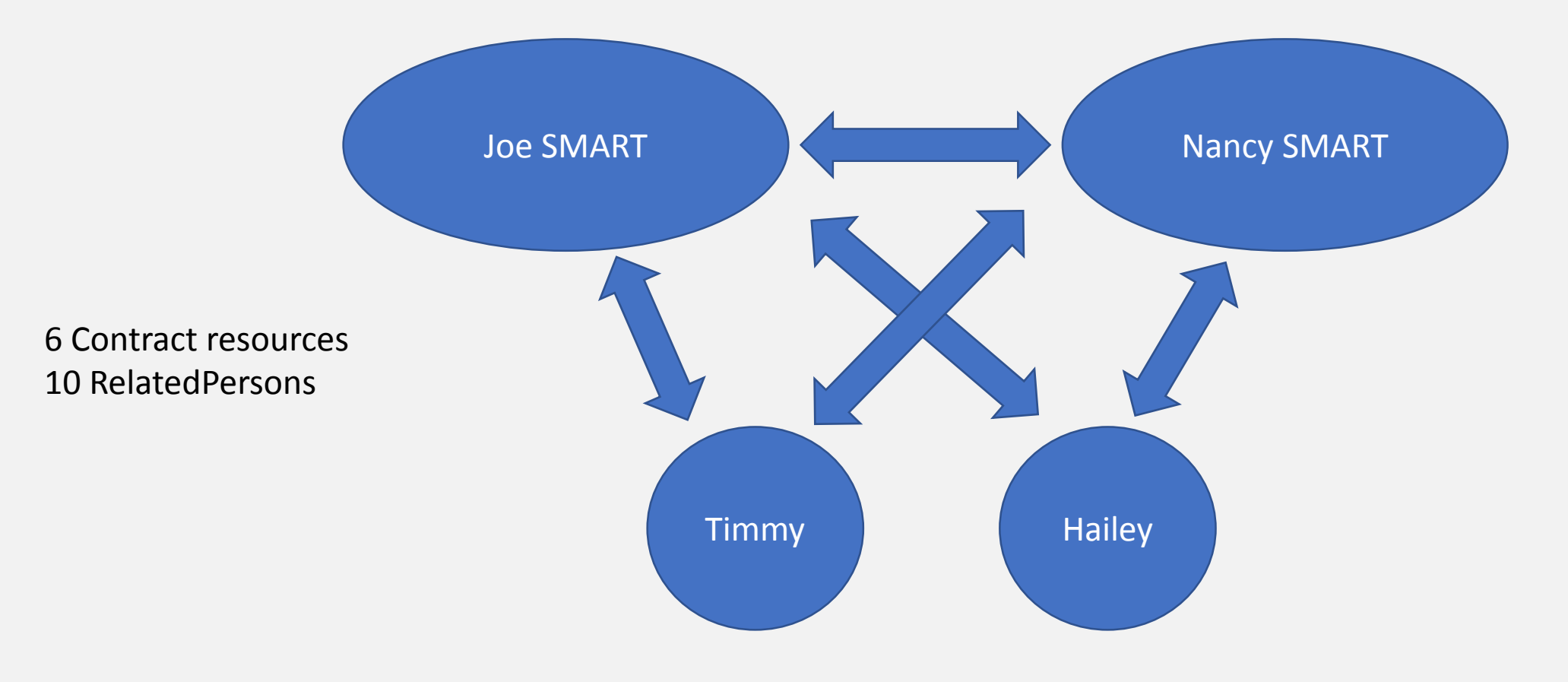

#### What does the consent look like? {

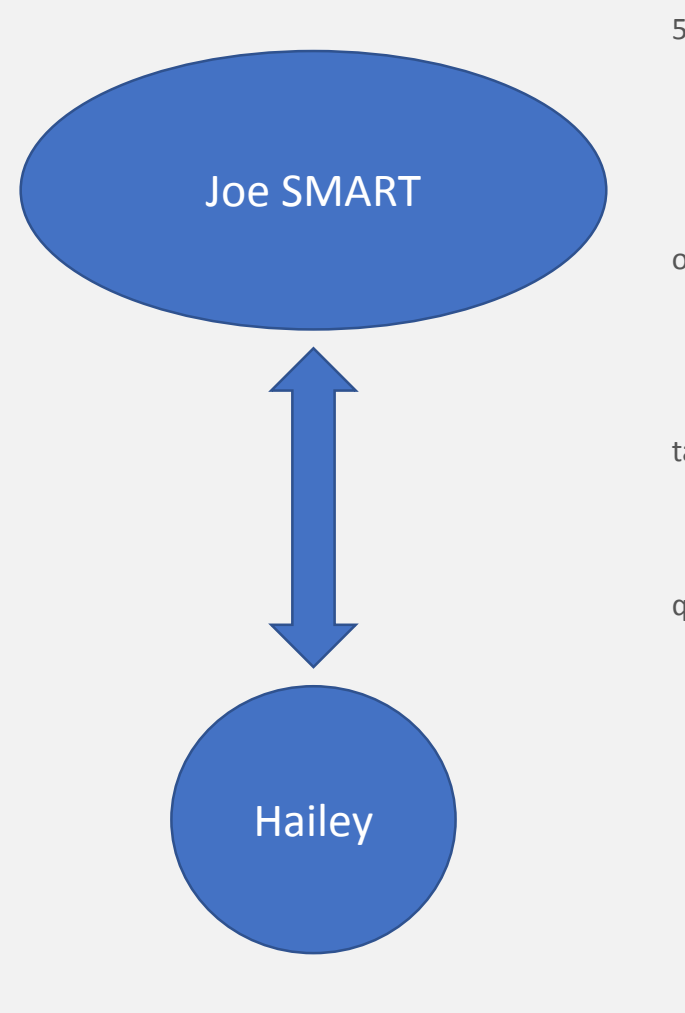

**"fullUrl"**:"https://fhir-open.sandboxcerner.com/dstu2/0b8a0111-e8e6-4c26-a91c-5069cbc6b1ca/Contract/7602216",

**"resource"**:{**"resourceType"**:"Contract",**"id"**:"7602216",**"meta"**:{ },**"text"**:{ },

**"applies"**:{**"start"**:"2017-06-09T13:38:11.000Z"},

**"subject"**:[{**"reference"**:"Patient/4342011",**"display"**:"Smart, Hailey"}],

**"type"**:{

**"coding"**:[**"system"**:"https://snomed.ct/sct",**"code"**:"371537001",**"display"**:"Consent rep ort (record artifact),

**"text"**:"Consent report (record artifact)"

}, **"subtype"**:[

{ **"coding"**:[{**"system"**:"https://snomed.ct/sct",**"code"**:"309370004", **"display"**:"Consent s tatus (finding)"}],

**"text"**:"Consent status (finding)"}],

**"action"**:[

{

{**"coding"**:[**"system"**:"https://snomed.ct/sct",**"code"**:"441898007",**"display"**:"Consented ( qualifier value)"}],

**"text"**:"Consented (qualifier value)"}],

**"actionReason"**:[

**"coding"**:[

{**"system"**:"https://snomed.ct/sct",**"code"**:"425691002",

**"display"**:"Consent given for electronic record sharing (finding)"}],

**"text"**:"Consent given for electronic record sharing (finding)"}],

**"actor"**:[{**"entity"**:{ **"reference"**:"RelatedPerson/7602216",

**"display"**:"SMART, JOE"

},**"role"**:[{**"text"**:"Authorized Representative"}]}]}

## How to query for consent?

https://fhir-open.sandboxcerner.com/dstu2/0b8a0111-e8e6-4c26-a91c-5069cbc6b1ca/Contract?actor.identifier=urn:oid:2.16.840.1.113883.3.13.6%7Curn:cerner:identityfederation:realm:687f29dd-69dd-4de5-acb1-

fd8a2241ef3a:principal:UY4572B79XK&\_include=Contract:patient&\_include=Contract:actor

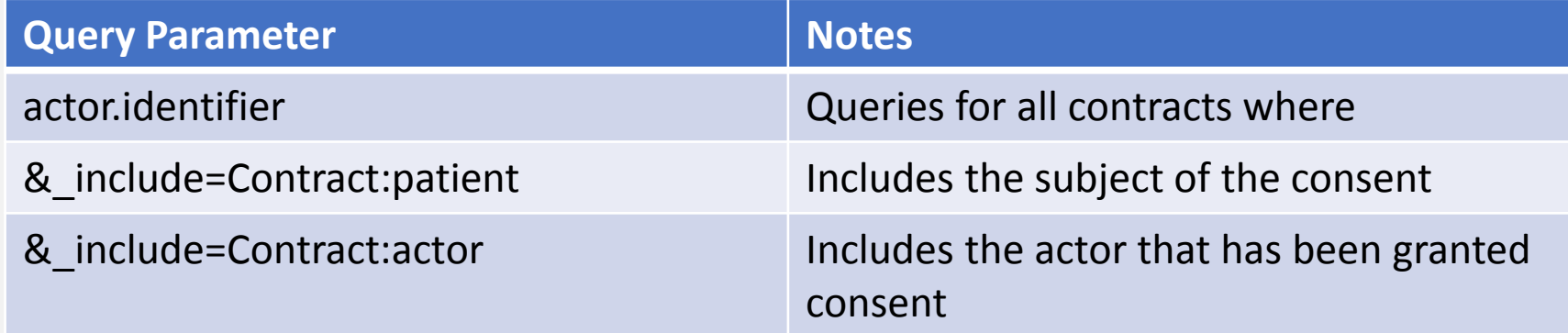

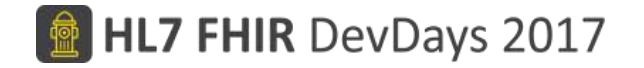

## What does \_include do?

- Without \_include:
	- 1. Query for contract
	- 2. Retrieve subject per contract
	- 3. Retrieve actor per contract

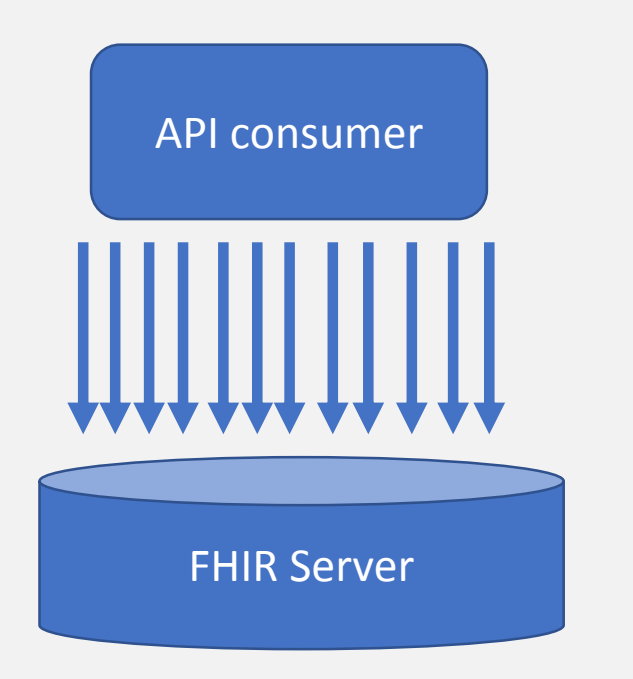

- With \_include:
	- 1. Retrieve contract/actor/subject

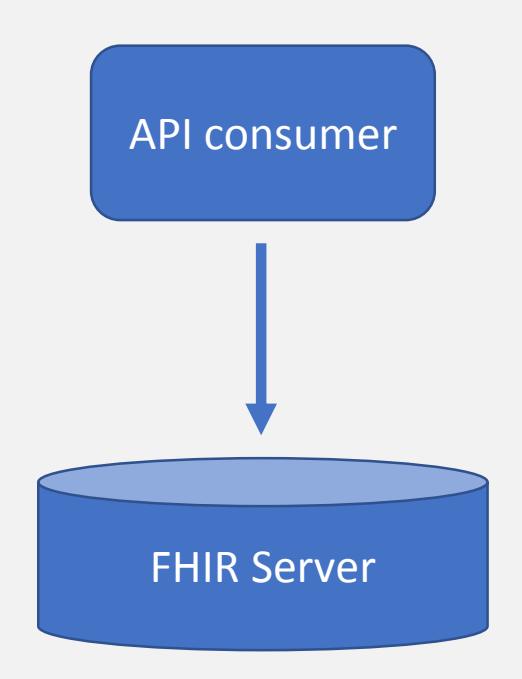

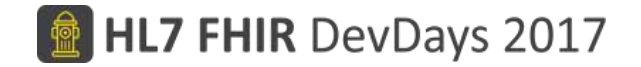

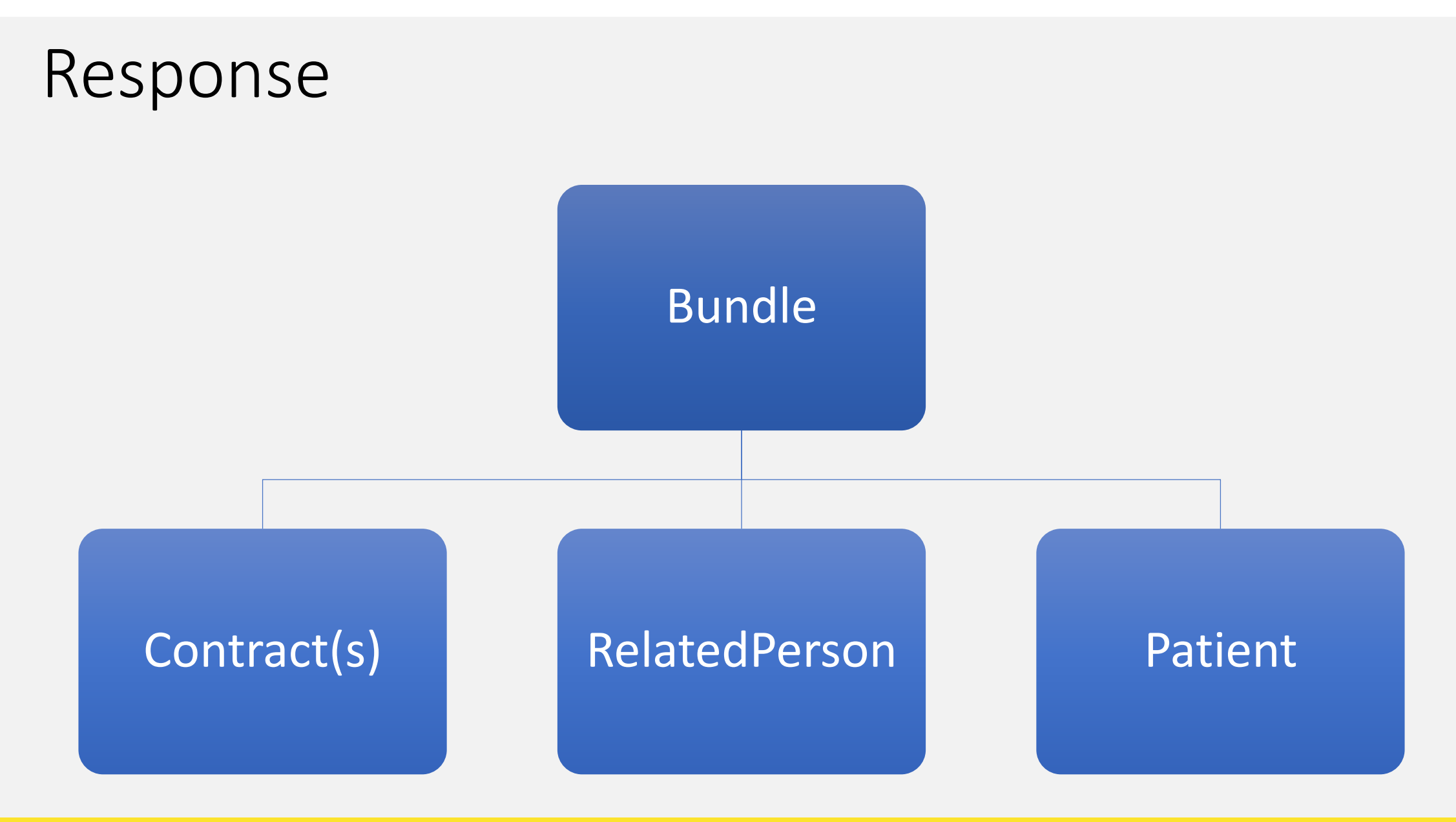

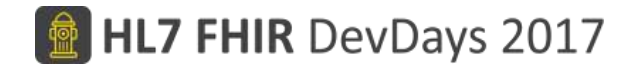

## Helpful Links

- Cerner google group:
	- <https://groups.google.com/forum/#!forum/cerner-fhir-developers>
- Test patient data:
	- https://groups.google.com/group/cerner-fhir[developers/attach/4d76498f8002e/SMART%20on%20FHIR%20test%20patients.docx?part=0.1&authuser=0](https://groups.google.com/group/cerner-fhir-developers/attach/4d76498f8002e/SMART on FHIR test patients.docx?part=0.1&authuser=0)
- Cerner documentation
	- [http://fhir.cerner.com](http://fhir.cerner.com/)
- Sandbox URLs
	- Patient access (OAuth needed)
	- <https://fhir-myrecord.sandboxcerner.com/dstu2/0b8a0111-e8e6-4c26-a91c-5069cbc6b1ca>
	- Provider access (OAuth needed)
	- <https://fhir-ehr.sandboxcerner.com/dstu2/0b8a0111-e8e6-4c26-a91c-5069cbc6b1ca>
	- Open (No OAuth needed)
	- <https://fhir-open.sandboxcerner.com/dstu2/0b8a0111-e8e6-4c26-a91c-5069cbc6b1ca>

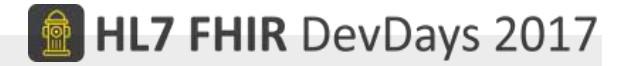

# Questions?